## **Textverarbeitungsprogramme**

*Abstand unter Absatz 0,5cm Liberation Sans, fett, Schriftgröße 20*

Moderne Textverarbeitungsprogramme arbeiten meistens nach dem Prinzip WYSIWYG (What you see is what you get – Was du siehst bekommst du), d.h. so wie ich mein Dokument auf dem Bildschirm sehe, sieht auch der Ausdruck des Dokuments aus. Es gibt aber auch andere Textverarbeitungsprogramme, wie z.B. Latex, wo der Text durch Befehle formatiert wird und danach erst übersetzt werden muss. *Absatz Blocksatz, Abstand unter Absatz 0,5cm*

Wir verwenden für unseren Workshop das WYSIWYG-Programm LibreOffice-Writer: *Abstand unter Absatz 2 cm*

*Bild: [https://logos-download.com/wp-content/uploads/2020/06/LibreOffice\\_Logo-700x136.png](https://logos-download.com/wp-content/uploads/2020/06/LibreOffice_Logo-700x136.png) Bildbreite 10 cm, Bildhöhe 1,94 cm, kein Umlauf*

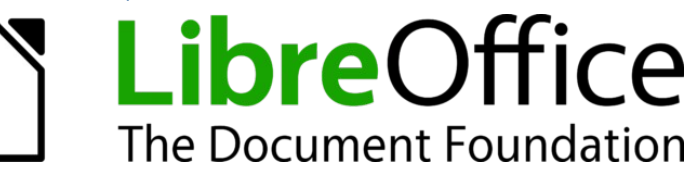

## **Aufbau eines Textdokuments**

*Absatz unter Absatz 0,5cm Liberation Sans, fett, Schriftgröße 18*

Ein einfaches Textdokument enthält die Objekte Dokument/Seite, Absatz und Zeichen. Der Zusammenhang zwischen den Objekten besteht wie folgt:

Ein Dokument erhält Absätze. *Einzug 1cm*

> Ein Absatz enthält Zeichen. *Einzug 2cm, Abstand unter Absatz 0,5 cm*

Die folgende Tabelle enthält die wichtigsten Attribute des jeweiligen Objekts/ der jeweiligen Klasse.

*Breite der linken Spalte 4cm, Kopfzeile: Hintergrund hellgrau 1, fett*

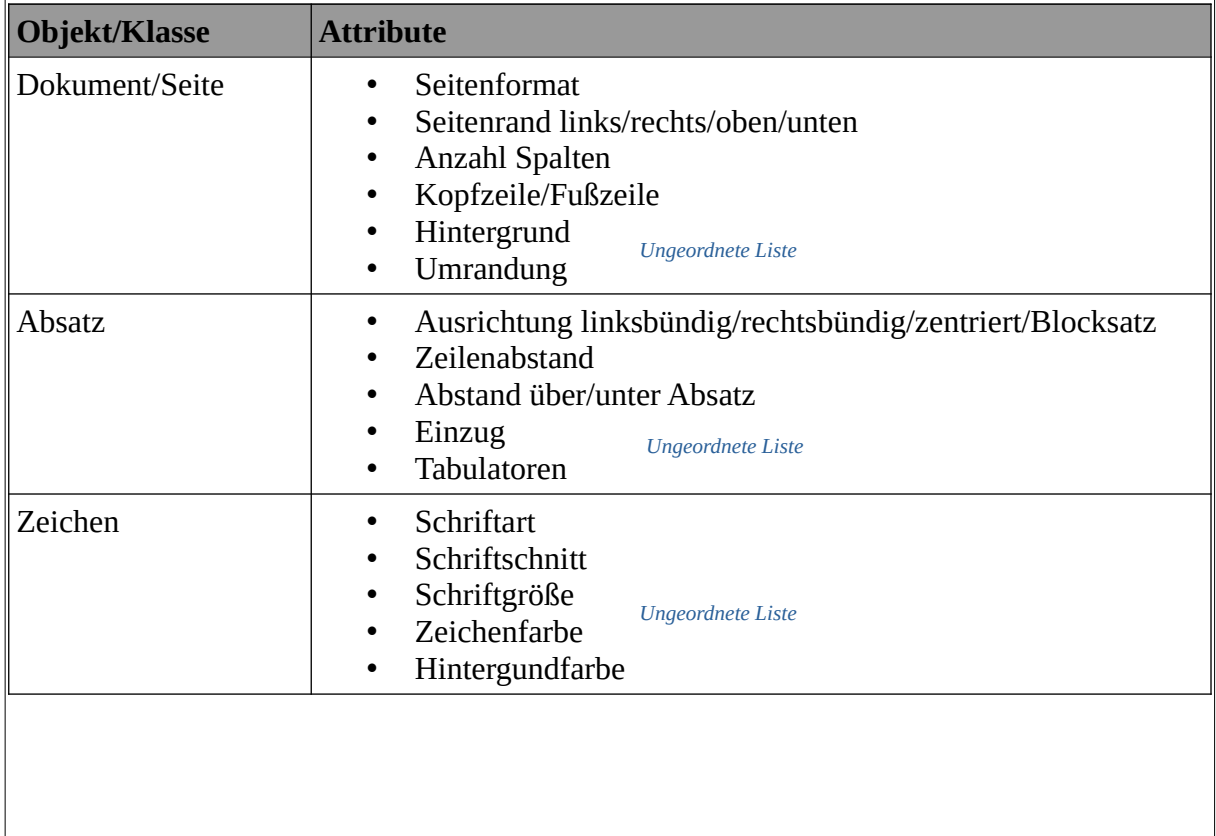

## **Ergänzung zu den Schriftarten**

*Absatz unter Absatz 0,5cm Liberation Sans, fett, Schriftgröße 16*

Schriftarten kann man zum einen einteilen in Serifenschriften und serifenlose Schriften, zum anderen kann man sie einteilen in proportionale und nicht proportionale Schriften.

Absatz unter Absatz 1 cm, Verwende für die Worte "serifenlose" und "nicht proportionale" entsprechende *Schriftarten!* 

## **Weitere Objekte/Klassen**

*Absatz unter Absatz 0,5cm Liberation Sans, fett, Schriftgröße 18*

Neben den Objekten/Klassen Dokument/Seite, Absatz und Zeichen. Gibt es in Textverarbeitungsprogrammen noch weitere Objekte. Wie haben im speziellen die Objekte Tabelle und Bild kennen gelernt. Die Zusammenhänge zwischen diesen Objekten/Klassen sind etwas komplexer. In einem Dokument enthält enthält ein Absatz eine Tabelle, jede Tabellenzelle wiederum enthält mindestens einen Absatz. Dieser Absatz seinerseits kann wieder Objekte/Klassen (Zeichen, Tabelle, Bild …) enthalten. Ein Bild kann enthalten sein in einer Seite, im Absatz und im Zeichen. Dies legt die Eigenschaft Verankerung fest. Die folgenden Tabellen zeigen die wichtigsten Attribute der Objekte/Klassen Tabelle und Bild. *Absatz Blocksatz, Abstand unter Absatz 0,5cm*

So, ich hoffe, dir hat unser Workshop zur Textverarbeitung gefallen. Jedenfalls bist du jetzt gut darauf vorbereitet, Textverarbeitung in anderen Unterrichtsfächern einzusetzen.

*Zeichenfarbe rot*